# *eRA Support and Reporting of NIH Sponsored Research NIH Sponsored Research*

### Tuesday, September 9, 2003

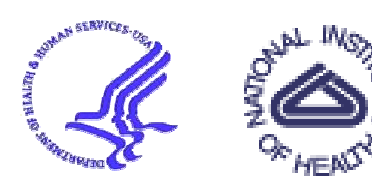

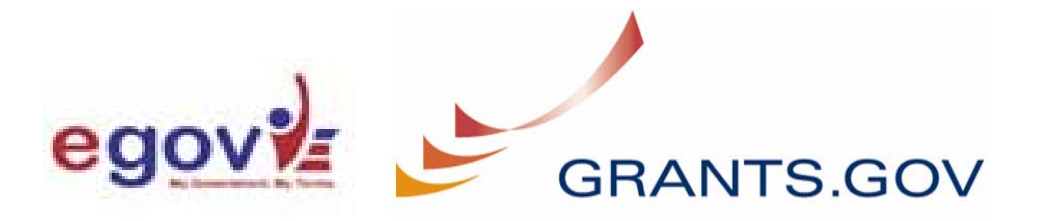

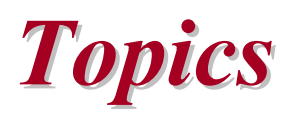

- Co-investigator
- Key personnel  $\begin{array}{c} \bullet \\ \bullet \end{array}$
- Enterprise reporting of scientific spending  $\blacklozenge$
- E-Grants (eRA & Grants.gov) $\begin{array}{c}\n\bullet \\
\bullet\n\end{array}$

## *Co-Investigator Tracking Why do we need to track Co-Investigators?*

- **← Change in science from single projects to teams** across disciplines
- Need to be able to recognize the contributions of co-investigators\* on team/multi-disciplinary projects by tenure committees, publishers, and funders of research

### *Co-Investigator Tracking Investigator Tracking What needs to be done to make these changes?*

- Does policy need to be changed?
	- **Yes**
		- If authority is given to a co-investigator that is currently vested in the PI
		- If the definition is changed from what currently is defined in policy:
			- An individual involved with the principal investigator in the scientific development or execution of a project. The co-investigator may be employed by, or be affiliated with, the applicant/grantee organization or another organization participating in the project under a consortium agreement. A co-investigator typically devotes a specified percentage of time to the project and is considered "key personnel." The designation of a co-investigator, if applicable, does not affect the principal investigator's roles and responsibilities as specified in this policy statement.
- $\rightarrow$  The database will need to allow this (and other) designation with percent effort and records
- ◆ Include co-investigator listing on Notice of Grant Award

## **Key Personnel Specification** *What do you want to accomplish?*

- $\rightarrow$  Recognize other scientists on a project
- Analyze key personnel at the time of grant submission and changes made over the life of the grant
- Conduct aggregate analysis of the scientific expertise across disciplines working across NIH
- $\rightarrow$  Track changes in the research expertise and determine how that affects given research disciplines
- **→ Gather information on salary and percent effort and** conduct analysis on them across disciplines
- **→ Provide better information for management of portfolios** for NIH staff
- $\rightarrow$  Reduce reporting complications involved with edits/changes to "key personnel" in system

### **Key Personnel Specification** *What needs to be done to make these changes?*

- ◆ Refine policy definition for "key personnel":
	- **"Individuals who contribute in a substantive way to the scientific development or execution of a project, whether or not they receive compensation from the grant supporting that project. The principal investigator and collaborators are included in this category."**
- ◆ Define "roles" for key personnel or adopt roles identified by Grants.gov (PD/PI, Co-PD/PI, Key Person, Post Doctoral Associate, Other Professional, Graduate Student, Undergraduate Student, Technician, Consultant, Other)
- Generate a list of key personnel roles in the system, add to data schema, and modify all current applications

## Key Personnel / Co-Investigator *Approximately one year to implement changes*

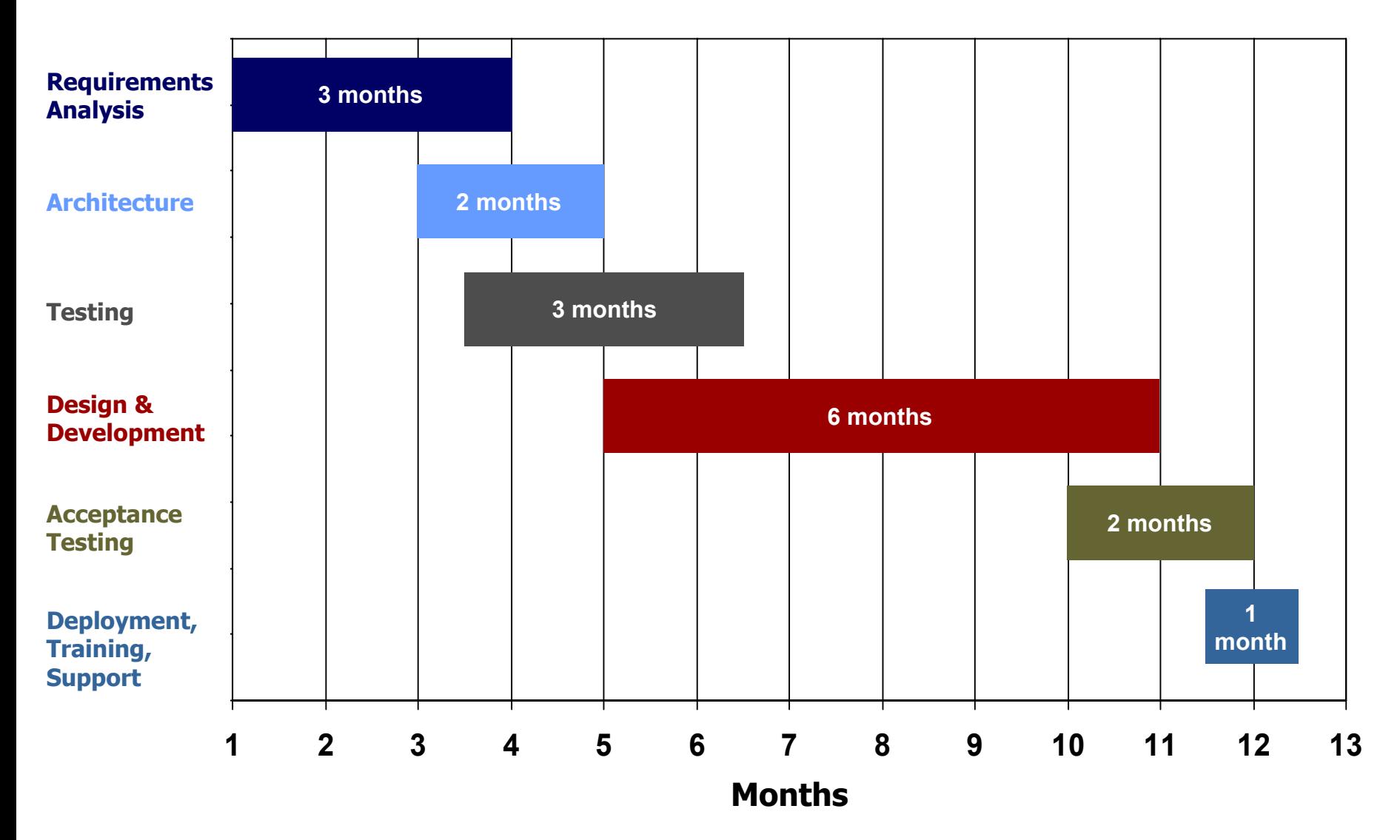

### Key Personnel / Co-Investigator

*Approximately one year to implement changes*

**Requirements Analysis**

**Architecture**

**0.8Testing**

**0.4 Development 0.5Design &** 

**0.1 Testing 0.2 Acceptance** 

**Deployment, Training, Support**

**3 months** Budget estimated at **\$1,000,000 2 months**(64 months of work hours at \$100/hour)

- Requirements Analysis = 2 people x 3 months
- **3 months** Architecture = 2 people x 2 months
- Testing = 2 people x 3 months
- Design & Development = 6 people x 6 months\*
- Acceptance Testing = 2 people x 2 months
- **3 4 5 6 7 8 9 10 11 12 13** • Deployment, Training, Support = 3 people x 1 month

\* Without adding full business processing, we can drop 4 developers from the Design & Development stage; this will reduce costs but not time.

## Key Personnel / Co-Investigator *Why does it take a year and cost \$1 million?*

- ◆ The new Rational Unified Process (RUP) used by eRA for enterprise systems ensures a quality product
- **★ RUP requires analysis of:** 
	- **8 stove-piped IMPAC II modules**
	- **4 J2EE modules**
	- **Common database reporting module**

## *Enterprise Reporting of Scientific Spending Enterprise Reporting of Scientific Spending*

- $\rightarrow$  Is this possible?
- **→ What's the problem?**

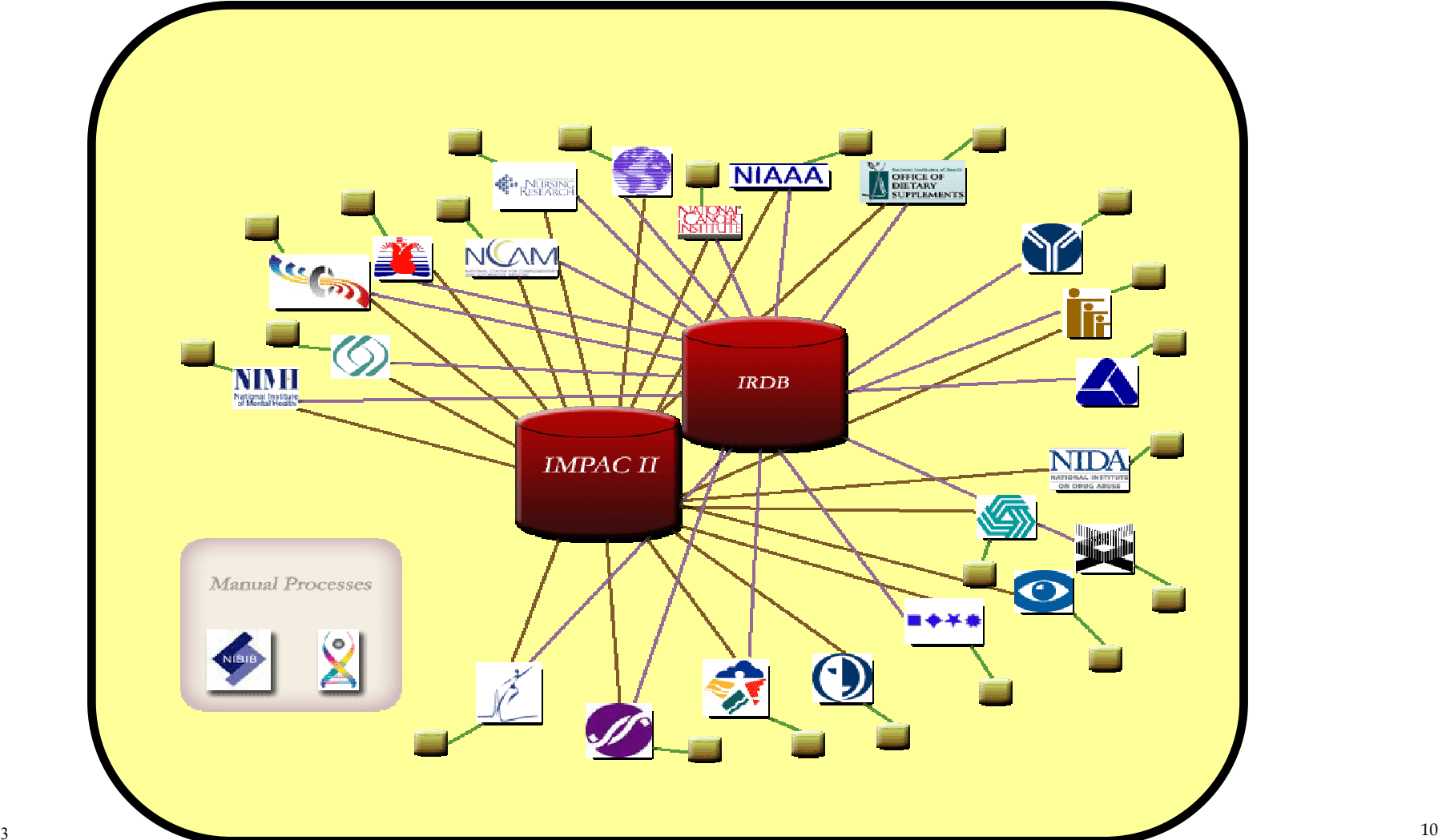

## *Rapid Reporting of Scientific Spending Rapid Reporting of Scientific Spending Current Status: Current Status:*

- >20 databases: Used to index (map) scientific projects
- **→ Poor reporting: NIH-wide reports not available**
- **→ Overlapping: Different business processes** solving similar business problems
- ◆ Inefficiency: Duplication of resources (human & machine)
- Load: Unnecessary load on eRA databases
- ◆ Lack of a common understanding: Scientific definitions to index (map) to dollars

### *Rapid Reporting of Scientific Spending Rapid Reporting of Scientific Spending What do we need to do to make these changes? What do we need to do to make these changes?*

Agree to a strategy that allows flexibility within the ICs and capitalizes on existing solutions and front-end technology.

### *Rapid Reporting of Scientific Spending Rapid Reporting of Scientific Spending What do we need to do to make these changes? (cont.)*

- Strawman for discussion: $\begin{array}{c} \bullet \end{array}$ 
	- Let ICs have their own front-end and definitions  $\rightarrow$
	- Redesign the eRA reporting repositories  $\rightarrow$
	- Establish a common data model to be used by all  $\rightarrow$  .
	- Capitalize on cost savings generated to encourage ICs to  $\rightarrow$  . use one of the following:
		- $\frac{1}{2}$ Adaptation of the "STARS" system used by 10 ICs
		- $\mathbf{e}_{\mathbf{a}}^{\mathbf{e}_{\mathbf{a}}}$ eRA/nVision collaborations – QVR and CRISP headings
	- Develop a meta-layer and map IC definitions to an  $\rightarrow$  . enterprise role up view to be shared with all ICs and the OD
- Establish, within the Office of the Director, a group that is responsible for defining the terms in the meta-layer and how they map to IC definitions

## *Estimated Projected Budget for FY03 Estimated Projected Budget for FY03*

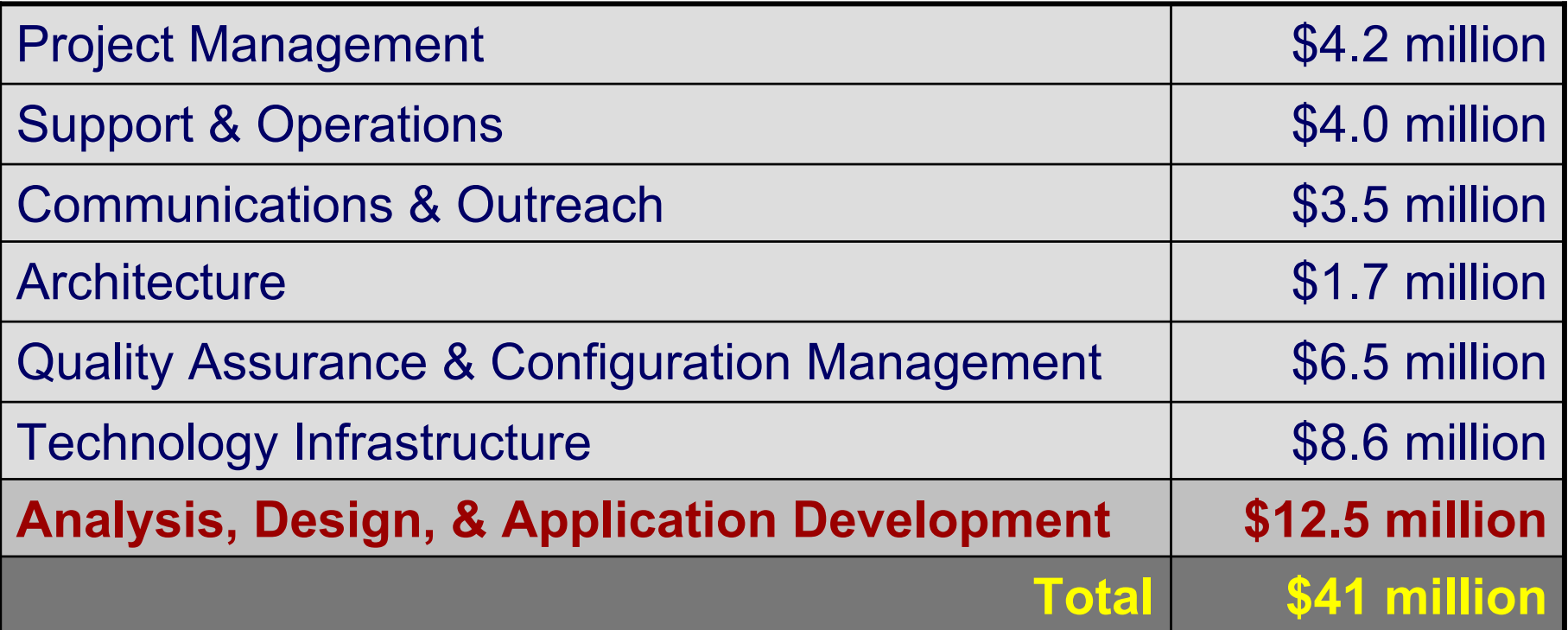

## *Impact on the Project Impact on the Project*

- **→ Additional requests will have significant impact** on activities planned for 2003 and 2004
- ◆ Costs to implement would absorb 50% of the budget for analysis, design, and development of new software

## *Current eRA FY2004 Priorities Current eRA FY2004 Priorities*

- **→ Grants.gov and CGAP integration** 
	- **Expand pilot of electronic receipt of applications**
	- **Integrate workflow of electronic application in current business process applications, including Receipt and Referral, Peer Review, IC Operations and Grants Management**
- **→ HHS OPDIV coordination** 
	- **Analysis and migration of all OPDIV legacy data into eRA database**
	- **Analysis and development of any changes needed for OPDIV use of eRA systems as the HHS Enterprise system for all research grants**
	- **Coordination of data-mart with CIT and ACF GATES system for unified reporting system of research and non-research funding across HHS**

## *Current eRA FY2004 Priorities* (cont.) …

- Continue ongoing three-year effort to convert all current and  $\rightarrow$ shared modules developed in legacy Oracle forms to Web-based J2EE-developed systems
- X-Train 2.0: Complete design and development for both internal  $\ddot{\phantom{1}}$ NIH and external institutional use for training grant administration
- RFA/PA: Complete design and development for use by NIH and  $\blacklozenge$ OPDIVs as creation and total workflow process
- Council Module: Analysis, design and development of workflow for  $\ddot{\phantom{1}}$ grants to be used by Program and Budget to track, report and support business flows more efficiently
- Analysis and initial design of an electronic workflow process for  $\rightarrow$ entire lifecycle of a grant, including all e-notifications (email notifications to relevant actors of changes to grant status or process) and e-requests (external and internal requests made to NIH for changes in status or process on the grant)
- Additional details provided on slides 37-43 as background material

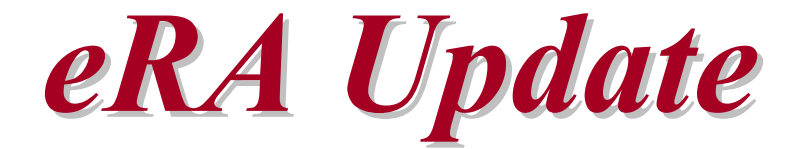

## *DHHS Consolidation of Grants Systems DHHS Consolidation of Grants Systems*

- **→ DHHS will begin to collapse from 11 to 2** systems in 2004 :
	- **eRA system (IMPAC II) chosen as the system for all research grants within DHHS**
	- **ACF chosen as the system for all other grants**
- **→ eRA CRISP on the Web will be the public** reporting system for all DHHS grants

### *What Are the Numbers so Far? What Are the Numbers so Far?*

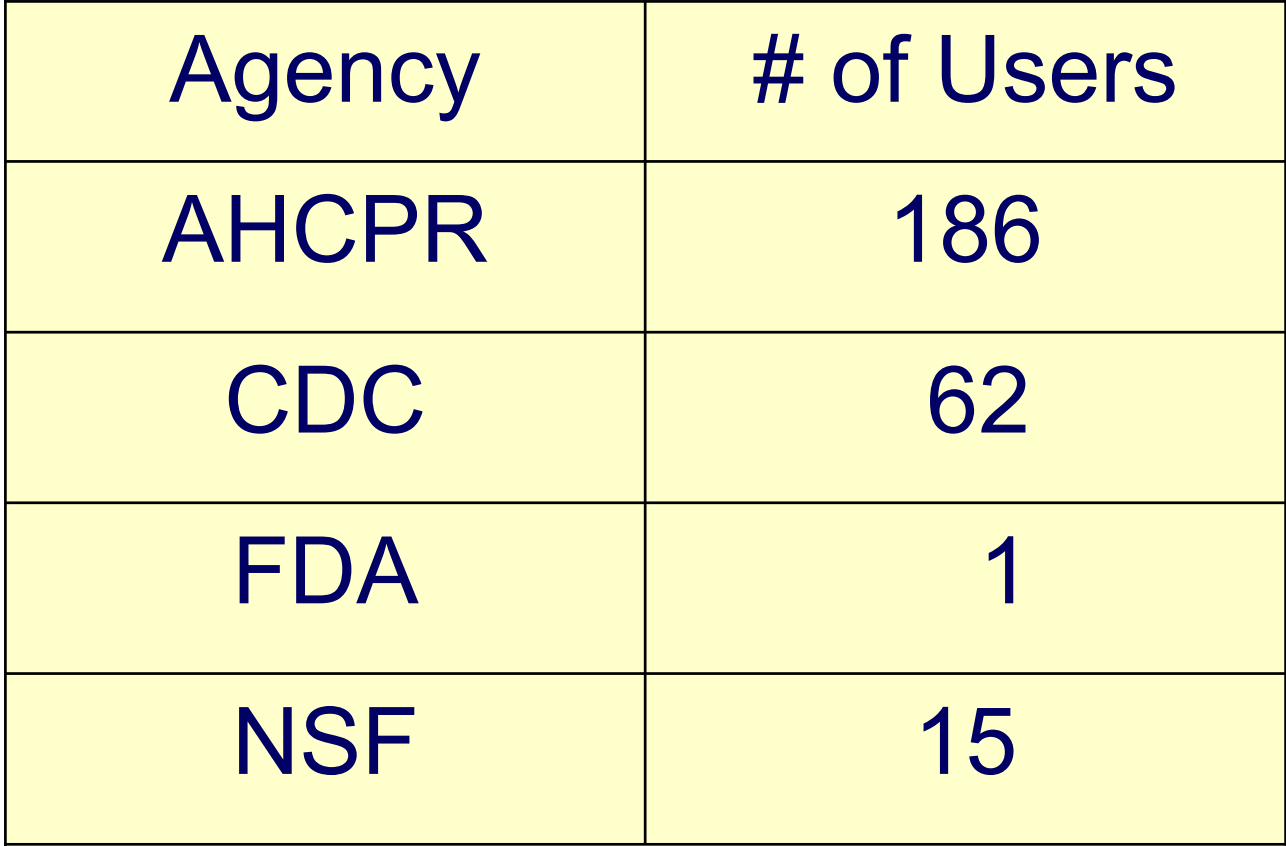

## *Impact on the eRA Project Impact on the eRA Project*

- **→ Each OPDIV is welcomed and treated as another IC**
- $\rightarrow$  In the past, a school tax system used on a per volume  $basis = to$  the NIH IC tap
	- **This needs to be reexamined with regards to reporting systems, legacy data, data marts, UFMS tie in, requirements to add new features and other migration issues**
- **→ Each OPDIV is welcome to participate with** representatives on the project team and each functional area
- ◆ DHHS likely to have a core team of architects and project managers working across the Department to help the migration

## *Competing Grant Application Process Competing Grant Application Process*

- **→ CGAP: NIH's implementation of the electronic** 398 and other NIH applications
	- **Not specifically a part of NIH eRA Commons**
- Grants.gov: Government-wide storefront for all grant applications

## *How: eRA Exchange How: eRA Exchange*

- **Computer-to-computer** information exchange; no front-end
	- **In-coming applications and requests**
	- **Out-going messages and status updates**
- **★ XML as the technology for structured data**
- **→ PDF for text and graphics**

## *Target Timetable Target Timetable*

### ◆ Phase 1: January 2003

- **Standard XML documentation, technology and application receipt flow**
- *Inception, tech architecture and analysis*

### Phase 2: February—June 2003

- **Application receipt and validation**
- *Build and test the receipt of XML data stream*

### Phase 3: July—August 2003

- **Business-to-Government flow and interchange infrastructure** ÷.
- *Complete design and build business-to-government exchange*
- *Pilot*

### Phase 4: August—November 2003

- **Integration with bi-directional communications on IPF, PPF, FSR and potentially other**  ÷. **requests**
- *Build out the integrated system for e-Applications : test and gradual introduction*

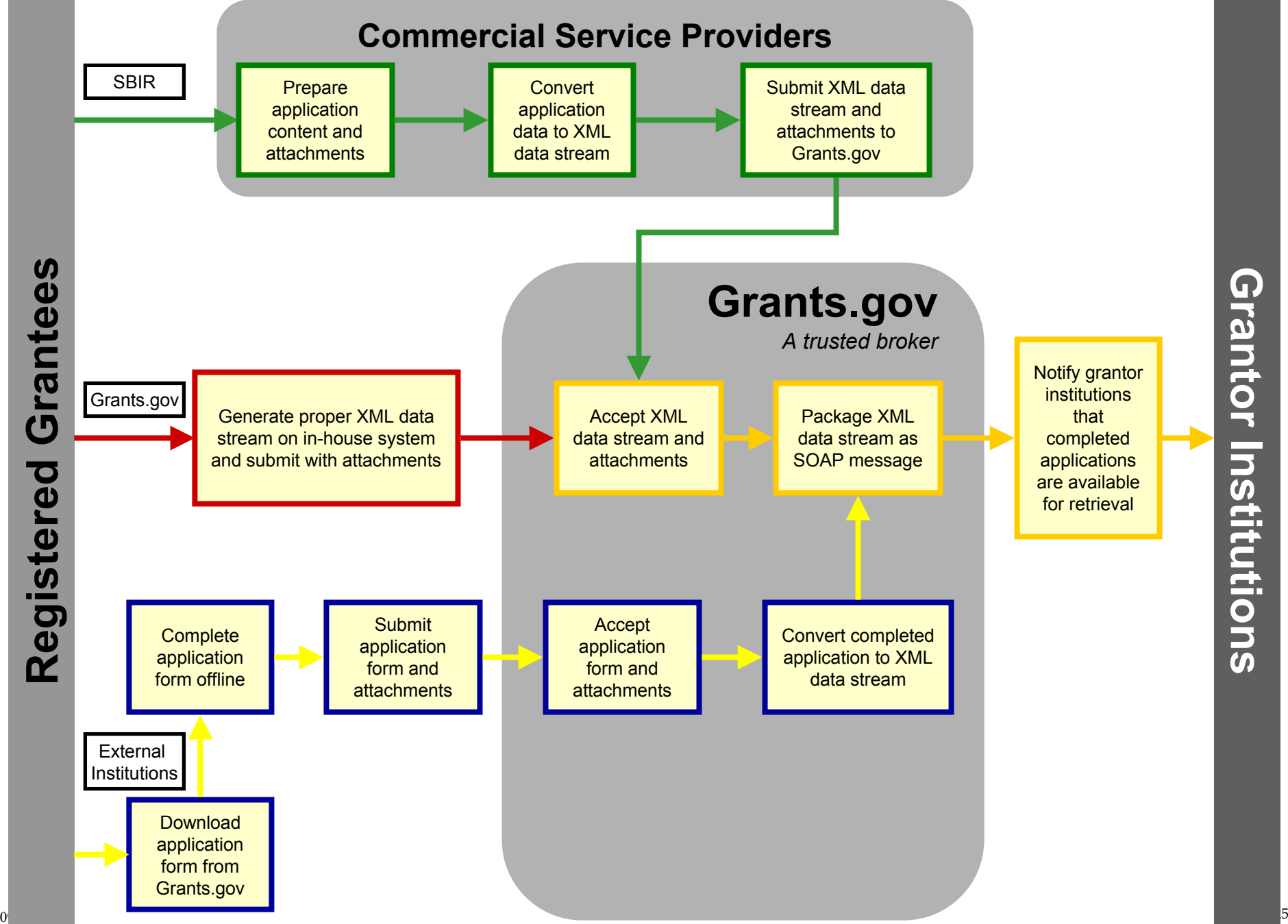

## *Coordination with Grants.gov Coordination with Grants.gov*

- Grants.gov hired development contractor (Northrop Grumman, AT&T, Ekagra)
- Monthly coordination meetings with Grants.gov and NIHD (Dr. McGowan, Jim Cain, Charlie Havekost)
- **→ eRA staff participates in the Grants.gov team**

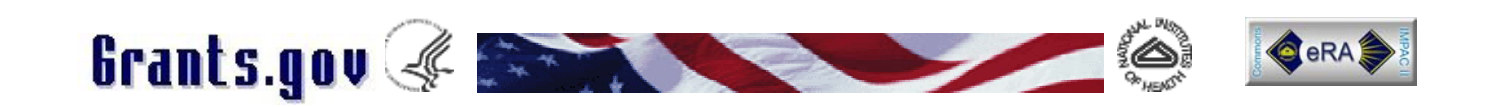

### *NIH Electronic Grants Administration Components NIH Electronic Grants Administration Components Many Applications Released Many Applications Released*

- **→** Unrestricted Interfaces
	- NIH and OER Web Sites <u>http://www.nih.gov/grants</u>
	- CRISP on the Web Awards Database <u>http://crisp.cit.nih.gov</u>
- Restricted Interfaces <u>http://commons.era.nih.gov</u>
	- $\rightarrow$  Commons Registration Initial set-up for organizations
	- Accounts Administration User account maintenance
	- Application/Award Status Monitor grant applications & awards
	- Institutional & Professional Profiles (IPF & PPF)– Maintain repetitive
	- $\triangle$  Information about institutions and investigators
	- Competitive Application(CGAP)– Competing Grant Application
	- Trainee Appointments (X-Train) Trainee Appointment maintenance
	- $\rightarrow$  Submission of non-competing progress reports (e-SNAP)
	- Financial Status Report (FSR)
	- Internet Assisted Review (IAR)
	- Interagency Edison (iEdison) Invention Reporting

## *Current Status of NIH eRA Commons Current Status of NIH eRA Commons*

- **→ Registration/User Information** 
	- **More than 80,000 total log-ins**
	- **More than 500 organizations**
	- **More than 4,700 user accounts**
	- **More than 2,600 PIs**

## *Hits Per Month Hits Per Month*

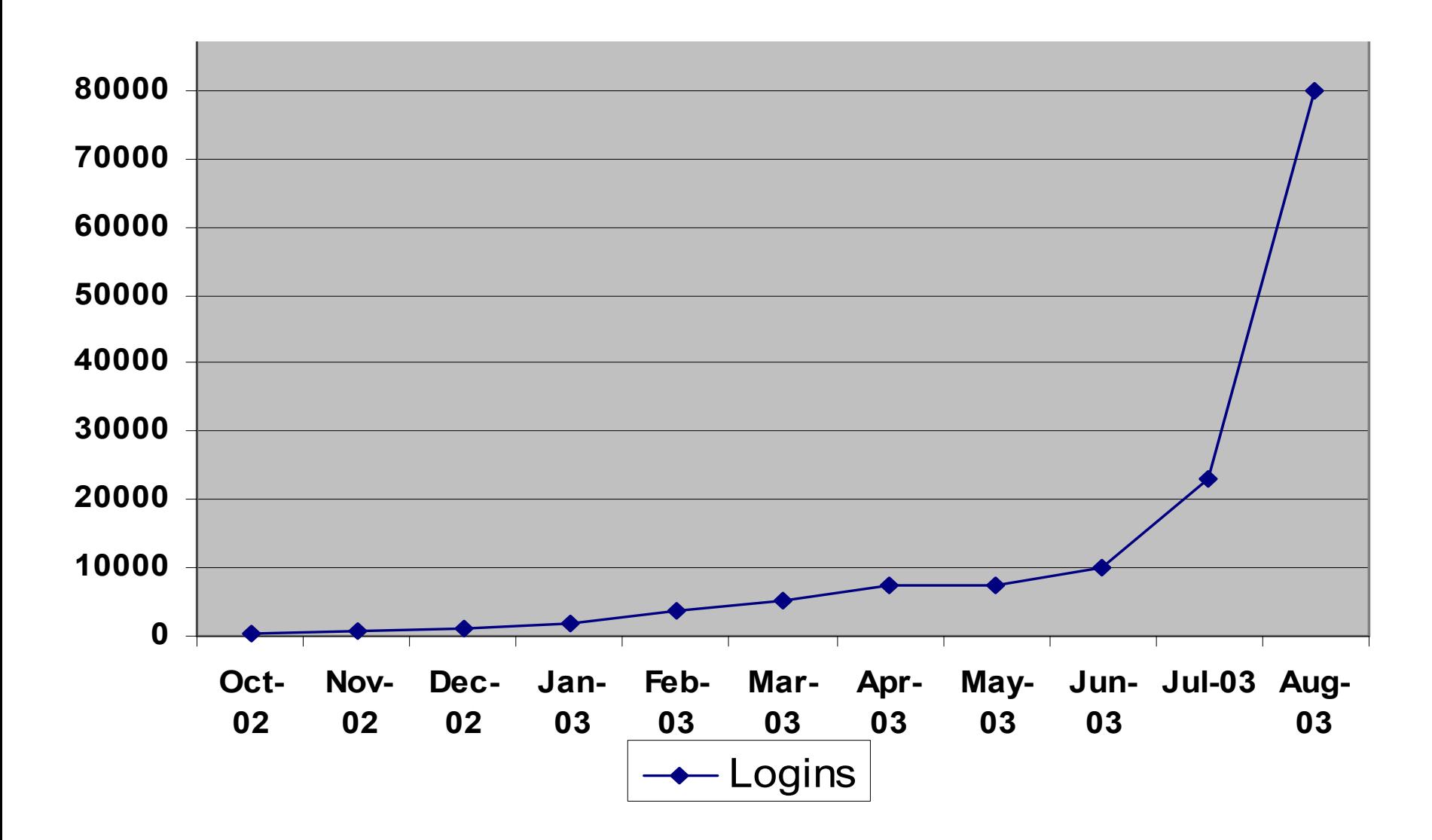

## *August Release Highlights August Release Highlights*

#### **electronic Simplified Non-competing Application Process (eSNAP)**

- Users can submit Population Tracking Inclusion Enrollment reports.
- Users can enter a Signing Official (SO) as the Administrative Official (AO) on the face page of the eSNAP without having to create an AO role for the SO.
- $\rightarrow$  Users can indicate that an individual page has been completed; the status of the page will be shown on the Manage eSNAP screen.
- + eRA Commons.
- $\rightarrow$  A new tool is available for NIH validation of the historical data associated with an IAR/PI Commons account request .
- The PI can include additional NIH support to an account that is attached to another profile.

#### **Grants Closeout Module (GCM)**

- $\rightarrow$  Module tuned for improved system performance.
- Closeout specialist and central IC email address (where summary statements are sent) are copied on all emails . "Closeout" is included in the email subject to enable staff to create Outlook forwarding rules.
- Users can search for an individual grant by serial number and mark it as pending or unfunded.
- $\rightarrow$  Council meeting date added to the Check Pending List.
- Users can sort on any column of the Pending List, My Closeout, Show All, and FRC Report.
- Three new data elements added: destroyed date, whether or not the Program Official received the final progress report, and whether the report is acceptable.

#### **Grants Management (GM)**  $\rightarrow$

- Notices of Grant Awards include Budget and Project Period Start and End dates for Fellowships after activation .
- The wording of edit check result messages are modified per the recommendations of a user working group.
- Users can access the Subproject Maintenance Screen from GM.
- The document number for Type 9 grants is in the new format with the last character always equal to 'A'. The business rule that validates the award document number is modified to validate this new format.
- IC Search Track Order Report (ICSTORe).
- Users can query for and display Loan Repayment Program (LRP) applications.
- Subprojects added to "Add Additional Grants" functionality.
- Institute and Center Operations (ICO).
- Users can "advance" the council date for an application from the October round to the preceding August or May round.
- Loan Repayment Program (LRP) applications are included in the GUM hit list.
- $\triangleq$  ICs can require population tracking of any application with a human subjects exemption of E4 by setting the tracking exception code to "00."

#### **Internet Assisted Review (IAR)**

- IAR into production all SRAs and GTAs with an IMPAC II account can use IAR.
- A calendar on the Edit Dates screen enables the user to choose a date from the calendar instead of typing it in.
- A meeting-wide option for including reviewer names in the preliminary summary statement body is available. Users can choose to include or omit reviewer names.
- $\rightarrow$  The grant application number is a hyperlink for viewing the grant image.
- $\rightarrow$  If users submit or delete a critique for an application and then click back to the list of applications, they will return to the same application instead of the top of the list .
- $\rightarrow$  Ability to zip all preliminary summary statements into one zip file.
- Ability to view a critique on the Submit Successful screen.
- $\rightarrow$  The option to view all meeting critiques (in Adobe PDF format) sorted by PI name.

#### **Peer Review**

- Four reports available for output in MS Excel format: Assignments Master Copy (landscape), Administrative Data, Composite Score, and Voter Matrix .
- RFA/PA added to the IRG/SRG Reassignment hit list report.
- SRA remarks added to the Assign Reviewers and IRG/SRG Reassignment screens.
- $\div$  Line 5 removed from addresses; the city, state, and zip code fields will be used to build the last line of the address.

#### **Population Tracking (Pop Tracking)**

- **→** Pop Tracking integrated with the eRA Commons eSNAP module.
- Phase 3 Checklist available through the Application Program Interface (API) .
- **Program Class Code (PCC) Application Program Interface (API)**
	- $\rightarrow$  Wildcard capability in the PCC validation table to replace pattern-matching logic that was embedded in the business rules.
	- ICO's PCC Definition screen reminds users of the wildcard options (relevant help text screen also added).
	- **→** PCC validation table values replaced with equivalent wildcard patterns.

#### **Program Module (PGM)**

- Portfolio pages separated for Pending Type 5's and Post Award/Active grants.
- Ability to include/exclude grants not assigned to a PO for tracking/interest purposes.
- Enhanced filtering of a portfolio list by FY, Council, PCC, and Subprojects.
- $\rightarrow$  Attention Flag column in each portfolio page shows concerns on a grant.
- $\rightarrow$  Ability to override the system-defined sort with user's sort preference on each portfolio page.
- Integrated with new shared eRA modules: eRA Program Checklists and eRA Web QT.
- Ability to view historical PO notes on each grant in a PO's portfolio.
- $\rightarrow$  Signed/Unsigned column to indicate whether PO approval is complete.
- $\rightarrow$  New portfolio page for withdrawn grants.
- Ability to expand/collapse sections of the eRA Grant Snapshot for printing.

#### **Receipt and Referral Maintenance**

- Ability to select the column on which to sort on the View Application Status screen.  $\rightarrow$
- Changes to correspond to degree and address restructuring.  $\div$
- Corrected processing for setting Program Class Codes, for including Award Document Numbers, and for displaying review-meeting associations for reinstated applications.  $\rightarrow$
- Modified mailer processing to suppress change mailers when only the group extension code has changed.  $\frac{1}{2}$

#### **Subprojects**

- Reconciled subproject API business rules with those enforced on the Subproject screen.  $\div$
- $\triangleq$  Rollover occurs sooner when the subproject information is drawn from a noncompeting continuation award
- Subproject "total cost" business rules revised to account for supplemental award amounts. ÷.
- Subproject API extended to allow upload of IC-assigned project terms.  $\rightarrow$
- Consistency of human-subject coding enforced among subprojects and parent applications. A subproject cannot be flagged with human subjects if no human subject involvement is indicated on the parent award. Conversely, users  $\frac{1}{2}$
- Consistency of animal subject coding enforced among subprojects and parent applications. A subproject cannot be indicated with animal subjects if no animal subject involvement is indicated on the parent award. $\rightarrow$
- Overnight CRISP rollover processing retired. Rollover driven by system events. ÷
- Fixed bug that allowed users without ICO\_GRANT\_UPDATE\_ROLE to maintain subprojects via the Subproject screen.  $\frac{1}{2}$  .
- Leaving the human-subject checkbox unchecked results in human subject code "10" (instead of NULL). ÷
- Subproject screen allows population tracking subprojects to be marked "awarded" and "IC approved." ÷
- Subproject screen invokes newer version of the Edit Check module, with results for entire set of subprojects presented in one consolidated display. ÷
- Application Affiliation records created in the database to track the relationship between subprojects and their parent applications. $\div$

## *Priority Setting for eRA Priority Setting for eRA*

- **→ Wish list from everyone**
- Vetted through functional groups: user groups, project team, EPMC, Project Team Retreat, Steering Committee
- $\rightarrow$  Top 10–15 priorities long term
	- **New – biggest impact**
	- **Migration out of legacy system**
	- **Required**
	- **Maintenance**
- **→ Details left to the Project Team for releases:** 
	- **Group Advocate** 
		- Wish list to Project Team
		- \* Budget and architectural review
		- \* Feedback for what is possible

# *Thank you for your time and your comments and your comments*

## *Additional Background Material Additional Background Material*

# **ERA Fall Release FY04 Highlights**<br>These are enhancements & new development in addition to normal maintenance & mods to support new Password Policy

### **CGAP Pilot**

- Test exchange of information and submission  $\blacksquare$ mechanism for small number of live e-applications from SBIRs and Grants.gov
	- Type 1 in Oct. against test/staging DB; Type 2  $\bullet$ in Nov.
	- Institutions have DUNS and are registered in CCR and Grants.gov
	- Modular budgets, R01s, appendices mailed  $\bullet$
- Fall functionality:  $\mathcal{L}_{\mathcal{A}}$ 
	- Receive the ticket or application  $\blacksquare$
	- Retrieve applications  $\mathcal{L}$
	- Load applications into database ۰
	- Provide error messages at all stages  $\frac{1}{\sqrt{2}}$
	- Process requests for status of the e-application e,
	- Transmit status info to requester  $\frac{1}{\sqrt{2}}$
	- Reference implementation (sample code)  $\bullet$
	- Tech doc. and guide on how to format msg.  $\mathcal{L}_{\mathcal{A}}$
	- Paperless business process in R&R  $\mathbf{r}$

### **CGAP Receipt & Referral**

- $\mathcal{L}_{\mathcal{A}}$ Develop First Contact Module including new screens: Receipt Workload Hitlist. First Contact Detail Screen; ARA Detail, and Duplicate Submission Detail
- **•** New Breakout Module (currently Breakout is manual)
- Changes to existing C/S Screens to process eapplications and add new workflow
- R&R maintenance $\mathcal{L}_{\mathcal{M}}$

These are enhancements & new development in addition to normal maintenance & mods to support new Password Policy

### **GM**

- Document current NGA system  $\mathcal{L}_{\mathcal{A}}$
- Minimum changes to NGA for OPDIVs  $\mathcal{L}_{\mathcal{A}}$
- On Admin screen display status of  $\blacksquare$ GM/PO checklists and provide access to checklists and sign-off comments
- **•** Checklist items on GM worksheet
- Various maintenance fixes

### **Web QT**

- Respond to pilot user high priority  $\mathcal{L}_{\mathcal{A}}$ requests
- Maintain Queries save, add,  $\mathbf{C}$ edit, run, and delete queries
- Page level HELP  $\mathcal{L}_{\mathcal{A}}$
- Expand pilot

### **eSNAP**

- Option to change form if No Target  $\mathcal{L}_{\mathcal{F}}$ in eSNAP Inclusion
- e-Notification for type 5 (push)  $\mathcal{L}_{\mathcal{D}}$
- $\mathbb{R}^n$ eSNAP rollforward… Copy Performance Sites/Key Personnel to Next Grant Year on eSNAPS
- Remove data validation from SAVE so user can save incomplete data
- File upload for Other Support.  $\mathcal{L}_{\mathcal{M}}$

### **Committee Mgmt.**

- High priority enhancements requested  $\mathcal{L}_{\mathcal{M}}$ by J2EE CM Web pilot users
- Document specs to move from  $\mathbb{R}^n$ updating ROLEs to updating Profiles

# **ERA Fall Release FY04 Highlights**<br>These are enhancements & new development in addition to normal maintenance & PW policy implem.

### **Program**

- Program Approvals page  $\frac{1}{2}$
- Read access to any POs portfolio  $\mathcal{L}_{\mathcal{D}}$
- Add PCC as parameter on search  $\mathcal{L}_{\mathcal{A}}$ page
- Restructure so users see default  $\mathcal{L}_{\mathcal{A}}$ portfolio after clicking My Portfolio
- Default search criteria to perform PI  $\mathcal{L}_{\mathcal{A}}$ searches w/o wildcards and default user's IC; default override
- PCC sort on all portfolio pages  $\bullet$
- Provide usage statistics  $\mathcal{L}_{\mathcal{A}}$
- Add additional sort options  $\mathcal{L}_{\mathcal{A}}$
- Add additional hitlist data to  $\mathcal{M}_{\mathcal{M}}$ portfolios
- Change logic on specific portfolios  $\mathcal{L}_{\mathcal{A}}$
- Permit Program Assistants to login to  $\bullet$ PGM

### **Peer Review**

- Add indicator to identify CGAP  $\blacksquare$ applications
- Change Percentile rules to allow one  $\mathcal{L}_{\mathcal{A}}$ IC to update another's data
- General maintenance and bug fixes  $\mathcal{L}_{\mathcal{A}}$

### **Internet Asst.Rev (IAR)**

- Improve performance on List of  $\mathcal{L}_{\mathcal{M}}$ Applications screen
- Additional values for Active Account  $\mathcal{L}_{\mathcal{M}}$
- Implement IAR demo facility  $\mathcal{L}_{\mathcal{M}}$
- Fix to search and display on IAR  $\mathcal{L}_{\mathcal{M}}$ entered fields (IAR email)
- Add Profile Name to Create Account $\mathcal{L}_{\mathcal{M}}$

These are enhancements & new development in addition to normal maintenance & PW policy implem.

### **J2EE Grant Folder**

- Replace client/server grant folder with J2ee grant folder in all client/server applications
- Add Reports section at bottom of J2EE Folder UI to serve as J2EE Reports menu
- **•** Grant folder documents customizable by business area
- Reports section customizable by  $\bullet$ business area
- Add to Reports section: PI History, PI Brief, Grant Snapshot for all applications
- Add additional reports to Reports section as requested by business areas
- Add hyperlink to grant number to invoke new Grant Snapshot report

### **iEdison**

- **Put hold on new functionality; verify** requirements with current functionality; stabilize system functionally
- Modify Officer Upload Process  $\bullet$
- Addition of locking for update in J2EE web client
- Verification of docum ent handling functionality (timeouts) - web client
- **9** Several maintenance fixes

### **X-Train/TA/Payback**

- Full requirements for X-Train and  $\mathcal{L}_{\mathcal{A}}$ Training Activities
- Various fixes and maintenance  $\mathcal{L}_{\mathcal{A}}$

These are enhancements  $\&$  new development in addition to normal maintenance  $\&$  PW policy implem.

### **GM Closeout**

- Include specialist info on Institution  $\mathcal{L}_{\mathcal{A}}$ report
- Allow user to set default IC $\mathcal{L}_{\mathcal{A}}$
- Several modifications to logic and  $\mathcal{L}_{\mathcal{A}}$ edits

### **Subprojects & CRISP+**

- Modify subproject screen and CRISP+  $\blacksquare$ to implement subproject policy in FY04 (all subprojects entered by ICs)
- Special Population Tracking Provisions  $\bullet$
- Fix bugs and maintenance  $\mathcal{L}_{\mathcal{A}}$

### **J2EE Base System; Status**

- No Cost Extensions $\mathcal{L}_{\mathcal{A}}$ 
	- Just-in-Time for IRB, IACUC, Other  $\mathcal{L}_{\mathcal{M}}$ Support and Checklist
- CGAP Status in Status and  $\mathcal{L}_{\text{max}}$ verification by PI and SO of submitted application
- Don't Show Award dollars if not  $\mathcal{L}_{\text{max}}$ Awarded
- Modify 'Show NIH Support' to filter  $\mathcal{L}_{\mathcal{A}}$ out Training Grants for other institutions
- Consolidate Status/eSNAP into  $\blacksquare$ Status allowing launch of eSNAP from status
- Fix bugs; minor enhancements  $\mathcal{L}_{\mathcal{D}}$

These are enhancements  $\&$  new development in addition to normal maintenance  $\&$  PW policy implem.

### **Security**

- Implement eRA Password Policy in all  $\mathcal{L}$ eRA applications. Include: reset PW ability, expiration at 180 days, lockout after 5 unsuccessful attempts to login, etc.
- Changes in all applications to support  $\bullet$ above

### **FSR**

- Special FSR submission rules for Foreign  $\mathcal{L}(\mathcal{C})$ grants to allow annual submission of SNAP grants to foreign institutions
- Handling of new AWD\_DOC\_NUM format  $\mathcal{L}_{\mathcal{A}}$

### **Pop Tracking**

- FY Definition for Final Year entry
- Roll Forward Restriction of Enrollment **Comments**

### **Person**

Document design and level of effort  $\mathcal{L}$ for enforcing policy in CM and TA that normal user updates profile only; the role becomes a subset of the profile

### **OPDIV Integration**

Various modifications to support  $\mathcal{L}_{\mathcal{M}}$ OPDIV integration in IMPAC II

### **Documentation**

End-of-project documentation related  $\mathcal{L}_{\mathcal{A}}$ to end of development contract